**Vero Beach Computer Group** 

# **THE HOMEPAGE**

**May 2008** 

**www.vbcg.org** 

## **In this Issue...**

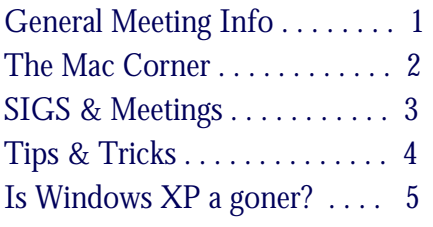

#### Officers and Board Members

Jean B Grider, *President* VeroBeachLady@comcast.net Joan Pannenborg, *Past President*  vbcg2000@yahoo.com Doug Horton, *Vice President*  dhorton@comcast.net Patti Christensen, *Secretary*  TgreTdane@aol.com Rosalie La Vista, *Treasurer*  roselav@comcast.net Bob Randall, *Director* Director\_vbcug@bellsouth.net Bill Bailey, *Editor* thebaileys@bellsouth.net Tim Glover, *Director/Webmaster*<br>tcglover@comcast.net Lucia Robinson, Director & *SIG Coordinator* robinson@bellsouth.net Eleanor Ryan, *Director*  eleanorryan@comcast.net Eric Schoen, *House Chairman* eschoen624@hotmail.com

Our newsletter is published monthly and is a benefit of membership. Your dues support our activities and programs. Dues are \$25/ year for either individuals or families.

> VBCG P.O. Box 2564 Vero Beach, FL 32961 Email: webmaster@vbcg.org

### Monday, May 5, 2008, 7 PM (Help Desk available at 6 PM) Indian River County Main Library 1600 21st Street, Vero Beach

The May General Meeting of the Vero Beach Computer Group will be a general, informational meeting with presentations by Gordon Foster and Mike Mazzarella of Computer Limits. Computer Limits is one of our Sponsors and they are a computer sales and service business, located in the Miracle Mile Plaza in Vero Beach.

The presentation by Mike and Gordon will address some of the topics that are of perpetual interest like home networking, security, handling audio—such as downloading music, copying music from your old vinyls and burning them to a CD, etc.

There will also be plenty of time for questions and answers so that they can address the specific concerns, problems and interests you have.

We will have the usual Random Access at the meeting for your questions and comments, plus door prize drawings, which often includes a free subscription to "Smart Computing" magazine.

Also remember the "Help Desk" begins at 6 PM for those who would like one-on-one help with a specific question of problem. Be sure to bring in your laptop too, if you want help with that.

Hmmm, have we had any Mac users at the Help Desk yet? How come Mac users never seem to have any questions?

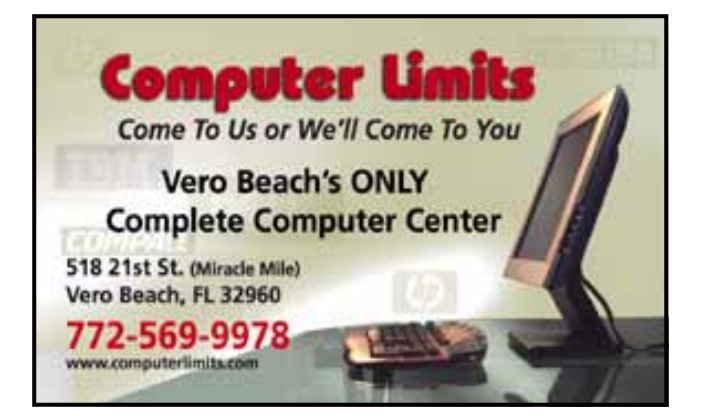

Vero Beach Computer Group is a self-help group that provides help to members who want to improve their knowledge of computers and accessories. Our motive is to share our experiences and give members a chance to learn and help each other. Every effort is made to share accurate information; however, no representations or warranties either express or implied are made as to its accuracy.

# The Mac Corner

By Eleanor Ryan

#### [Podcast Pick: Building a better honey bee](http://deimos3.apple.com/WebObjects/Core.woa/Browse/kqed.org.1366667554.01366667559.1376780464?i=1086889031)

Watermelons, avocados, apples, onions, carrots, squash, tangerines—these fruits and vegetables come to your dinner table thanks in large part to the industry of the tiny honey bee. *Better Bees*, a podcast from KQED Public Broadcasting (part of iTunes U) explains what researchers are doing to ensure that the honey bee survives deadly mites, Colony Collapse Disorder, and other threats to their survival. [Apple Hot News, Apr 25, 2008]

#### [Apple first among World's Most Innovative Companies four years running](http://www.businessweek.com/magazine/content/08_17/b4081061866744.htm?chan=magazine+channel_special+report)

In its annual tribute to innovation, Businessweek invites us to meet the "world's 50 most innovative companies." Foremost among them is Apple. "Our repeat winner has rocked the wireless handset world with the iPhone, spurring rivals to imitate the touch-screen design. After just nine months on sale, it's already No. 3 in the global smartphone market." Indeed, Apple not only leads the overall rankings but also tops the Consumer Products and Technology categories and comes in second in the Entertainment and fourth in the Retail categories. [Apple Hot News, Apr 18, 2008]

#### [Macs Trounce PCs in Popular Mechanics "Ultimate Lab Test"](http://www.popularmechanics.com/technology/reviews/4258725.html)

In what columnist Glenn Derene (popularmechanics.com) billed as the "Ultimate Lab Test for New Desktops & Laptops," both the iMac and MacBook soundly outperformed Vista-running PCs. "In our speed trials," reports Derene, "Leopard OS trounced Vista in all-important tasks such as boot-up, shutdown and program-launch times. We even tested Vista on the Macs using Apple's platform-switching Boot Camp software—and found that both Apple computers ran Vista faster than our PCs did. [Apple Hot News, Apr 16, 2008]

#### Leopard's Preview "a superstar"

Preview, says Bob Levitus (chron.com) has "always been a gem. But in Mac OS X 10.5 Leopard, it's turned into a real powerhouse with many new and useful features." For example, Preview's "Mark Up icon provides a drop-down menu with highlighting, strike-through and underlining tools, all fantastic for editing text. " And, Levitus points out, you'll find tools for annotating PDFs, reordering pages in a PDF, and several other new and highly useful features. [Apple Hot News, Apr 16, 2008]

#### Bento's "simple, uncomplicated and really, really useful"

Bento, the personal database application for Mac OS X Leopard, "harkens back to what software once was: simple, uncomplicated and really, really useful," recalls Mark Kellner (washingtontimes.com). "Need to create a super 'to-do' list? Done. Ditto for inventories, donations, expense tracking, even a membership list for your book club." The highly approachable application allows users to "be more organized, more easily, and that's a good thing," he says. [Apple Hot News, Apr 15, 2008]

#### [Quick Tip of the Week: Leopard's Powerful Dictionary](http://www.iphonetopic.com/news/quick-tip-of-week-leopards-powerful-dictionary.php)

In Mac OS X Leopard, Dictionary has evolved into an even more valuable resource, letting you not only quickly search the builtin Dictionary, Thesaurus, and Apple Dictionary on your Mac but also search Wikipedia, the expansive online encyclopedia. There's more. You can now access the Dictionary from Mail, Safari, iWork, and most other Mac OS X applications. Find out how by watching the latest Quick Tip of the Week. [Apple Hot News, Apr 15, 2008]

#### Tip of the Week — Opening Moves

In most cases, double-clicking a file on your Mac automatically opens it in the appropriate application. But sometimes you may want to overrule your Mac and open a file in something other than the default.

For example, say you've edited a series of images in Photoshop, and now you want to take a quick look at them. You might prefer to view them in Preview, a Mac OS X program that opens in an instant, rather than the larger, slower-to-load Photoshop application.

To quickly specify your app, Control-click the item you want to open, then choose Open With from the pop-up menu that appears. This takes you to a list of every application your Mac considers capable of reading the file. Choose the name of the application you want, and the file opens in that program.

If you think you'll be opening the file repeatedly in that program, you may want to specify an ongoing Open With preference. To do so, select the file and press Command-I to see the file's Info window. Click the Open With tab and choose your program. Now the file will always open with your preferred application. And if you click the Change All… button, every file of the same type will open with this application.

# **MEETINGS AND SIGS**

# **All meetings and SIGs are held in the Indian River County Main Library located at 1600 21 Street, Vero Beach, Florida**

May 2008

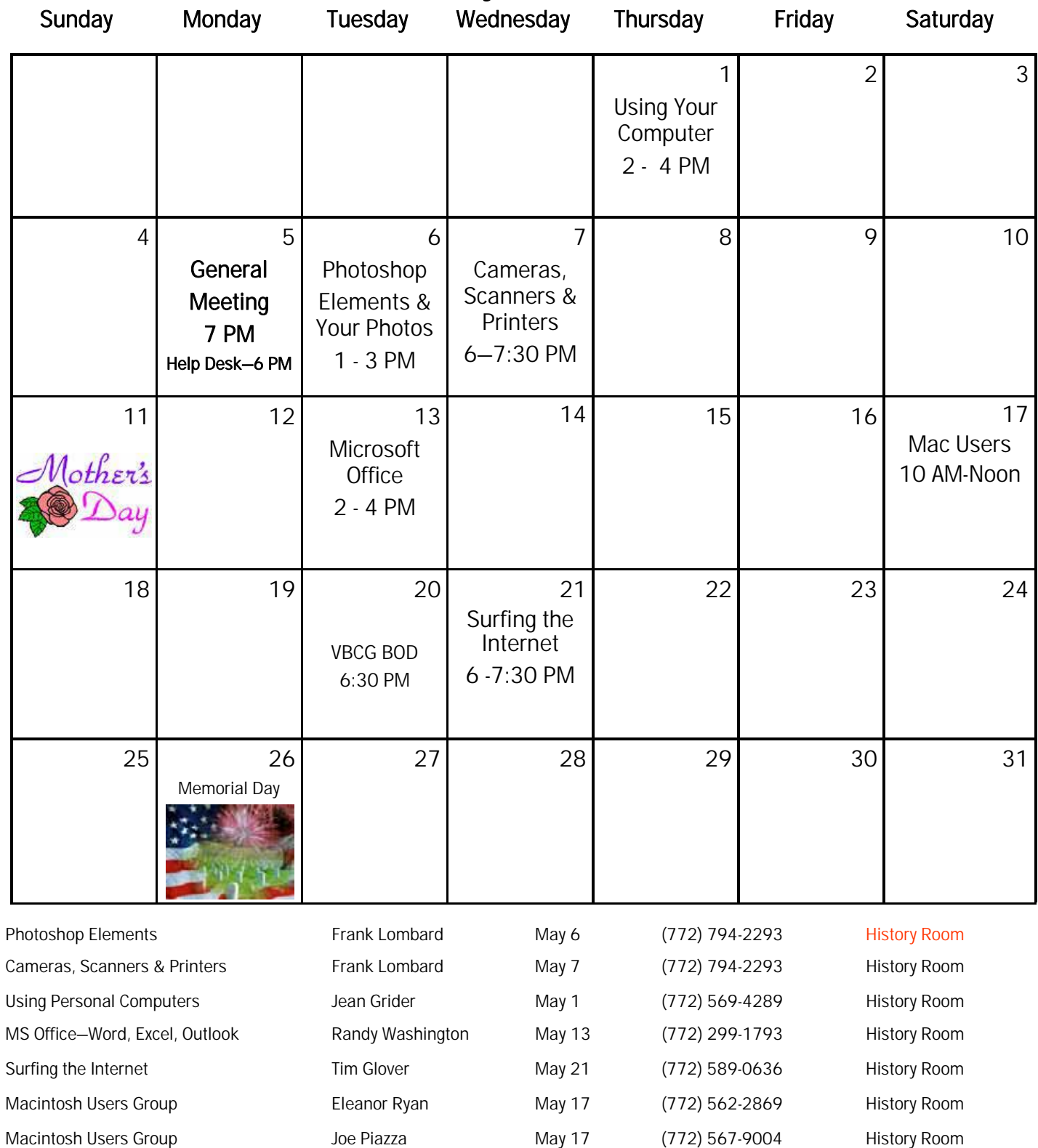

# Tip and Tricks

#### From Webmaster Tim Glover

Limon Photo Album v0.5 [1.2M] W9x/2k/XP FREE, Lockergnome Windows Digest, 7-13-03 http://members.jcom.home.ne.jp/mtpsoft/limon/

Those with a Web site (me included) often find themselves struggling to "get around" to posting pictures of the latest vacation, a wedding, a baby, or something interesting worth sharing. Photo album macros make it quick and easy to set up the album for online viewing, and Limon is another option. Limon can do story, slideshow, thumbnail page, and single page. If you caption a photo and want to change the caption or title, it's easy to fix - a feature that's not available in another album program I used. The program can transfer files to a Web server or save it to the hard drive, so it's not just for a Web site.

#### bCheck HoeKey v1.1.3 [12k] W9x/2k/XP FREE, Lockergnome Windows Digest, 7-13-03

http://www.bcheck.net/apps/hoe.htm

This bite-sized utility can assign hotkeys to do anything, such as pressing Windows+N to get Notepad, Windows+S to get the DOS shell, Ctrl+Shift+E to get the Euro symbol, and various keys to control Winamp play. To modify the hotkeys, click on "Configure" and the INI file pops up in Notepad for your editing pleasure. HoeKey is one of many tiny gems from bCheck. Is there a program you'd like to run during Startup, but not EVERY time? Get Capster, and all you have to do is lock down the CapsLock key. You know that PertScree (PrtScr) key? Purrint will have the PrtScr key save to a file, print, or copy to the clipboard. IECr@p has zoom, resizer, and debugger utilities included. Visit www.bcheck.net/apps to check out their other applications.

avast! Home Edition v4.8 [21.9M] W98/2k/XP/Vista FREE, Lockergnome Windows Digest, 7-13-03 http://www.snapfiles.com/get/avast.html

avast! Home Edition is a complete anti-virus package that is free for registered home non-commercial users. It contains an on-demand<br>scanner with two interfaces (Simple for novices, and Advanced for experienced users), an scanner with two interfaces (Simple for novices, and Advanced for experienced users), an on-access scanner with Standard Shield<br>(which protects against execution and opening malware programs) and an embedded e-mail scanner outgoing e-mail messages. avast! Home integrates with the Windows Explorer right-click menu, and also includes a special screen saver that is able to scan your system while your computer is not in use. Updates are incremental, and frequently made available for manual or scheduled download. You'll download a 90-days demo; if you would like to continue free usage beyond that time, you'll need to register from the home page to obtain a free activation key by e-mail.

K9 v1.28 [112k] W98/2k/XP/Vista FREE, Lockergnome Windows Digest, 7-13-03 http://www.snapfiles.com/get/k9.html

K9 is an anti-spam email filtering application that works in conjunction with your regular POP3 email program and automatically classifies incoming emails as spam (junk email) or non-spam. The program uses intelligent statistical analysis that can result in extremely high accuracy over time and eliminates the need for maintaining dozens of rules or constant updates to be downloaded. K9 learns from what you are considering spam and will automatically tag all future emails that match the pattern. You can then set up<br>rules (in Outlook or Outlook Express etc.) to delete or move the spam-tagged messages. The after processing a few dozen emails, K9 will detect a very large percentage of the spam and further improve accuracy over time. The advantage of this is that the program is able to filter spam based on your personal email statistics, rather than a generic or global list. The interface allows you to view your mail history and change the status for certain messages, thereby automatically updating the filter settings. Additional features include whitelist and blacklist, long-term statistics and more. K9 does not delete any messages automatically , but only tags them for further processing. A very accurate and highly customizable spam filtering method, that does however require some familiarity with email accounts.

fontBrowser, Lockergnome Windows Digest, 7-13-03 http://www.stcassociates.com/lab/fontbrowser.html

View fonts online. Most of you probably have a good idea of what Arial, Times New Roman, Courier, and Verdana fonts look like without viewing them. What about Californian, Mordred and Poor Richard? The fonts listed on this page are the fonts loaded on your PC. Type in a few lines of blah, blah, blahs, enter the starting and ending text sizes, and click on a font to see how the text looks. This is better than the MS built-in font viewer, and also faster.

Open Zelda, Lockergnome Windows Digest, 7-13-03 http://openzelda.sourceforge.net/

Zelda 3 Game engine - Welcome to OZ! Open Zelda, that is... not "The Wizard of." It's a game engine for playing Zelda 3 types of games, known as quests. The Quest Designer is an editor for creating quests. The community-style site has tutorials, scripts and code snippets, music, sprites, and others' quests. To download OZ and the editor, go to the Downloads page. To download everything else, click on the item of interest and then click the download icon next to "expand/comment." In spirit of community, there are forums and a mailing list. Fans of the game won't be disappointed, and those who crave more can explore the links page.

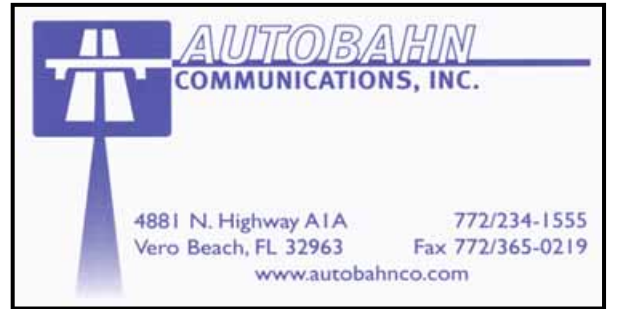

**www.vbcg.org VOLUME 26, ISSUE 5** 

### Microsoft CEO hints at XP stay of execution

The operating system is set to be pulled off shelves this year but Steve Ballmer says that could change with 'customer feedback.'

CNNMoney.com, April 24, 2008

LOUVAIN-LA-NEUVE, Belgium (AP) -- Microsoft Corp. CEO Steve Ballmer offered a glimmer of hope on Thursday to fans of the company's XP operating system, saying the company may reconsider its decision to stop selling XP soon.

But Ballmer was adamant that "most people who buy PCs today buy them with Vista." "That's the statistical truth," he told reporters at a news conference at Louvain-La-Neuve University. "If customer feedback varies, we can always wake up smarter."

Fans of the six-year-old operating system set to be pulled off store shelves by June 30 have plastered the Internet with blog posts, cartoons and petitions recently. They trumpet its superiority to Windows Vista, Microsoft's latest PC operating system, whose consumer launch in January was greeted with lukewarm reviews.

### Write This Down

Control Your Computer With A Pen Smart Computing, March 2008

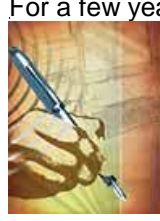

For a few years now, Tablet PC users have enjoyed the conveniences of using a pen to handwrite notes on their computer, draw, sign emails, and navigate their PCs. Although you may assume these handy features are reserved for people with a Tablet PC, that's not true. You can have the same functionality on your desktop PC by connecting a pen tablet. In fact, if your computer runs on Windows Vista Home Premium, Vista Business, or Vista Ultimate, you'll have even greater support for tablet features than ever before.

> Graphic designers, artists, and illustrators were the primary users of pen tablets in the past. Although many people still use tablets for artistic purposes, you'll also find students, office workers, home users, landscape

architects, teachers, scrapbookers, and many other people using pen tablets in a variety of ways.

To read the full article, see the March 2008 issue of "Smart Computing" or visit www.smartcomputing.com

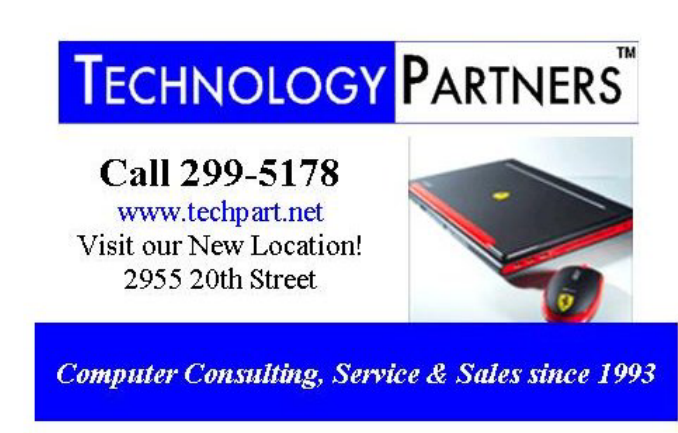

Copyright 2008 by the Vero Beach Computer Group, Inc. All rights reserved.

 Articles without additional copyright notices may be reprinted in whole or in part by other non-profit computer user groups for internal, non-profit use, provided credit is given to "The Homepage" and to the authors of the reproduced material. All other reproduction without the prior written permission of the VERO BEACH COMPUTER GROUP, INC. is prohibited. No warranty, express or implied, is made by the VERO BEACH COMPUTER GROUP, INC., the "The Homepage" editorial staff, nor the individual authors or contributors. This disclaimer extends to all losses, incidental or consequential from the use or inability to use any and all information in any issue of this publication.

 Unless specifically stated otherwise, the opinions expressed in any article or column are those of the individual author(s) and do not represent an official position of, nor endorsement by, the VERO BEACH COMPUTER GROUP, INC..

 Advertising may appear in the "The Homepage" as prepared by individual advertisers. The VERO BEACH COMPUTER GROUP, INC. does not endorse any advertised products, services or companies unless otherwise specifically stated. The VERO BEACH COMPUTER GROUP, INC. is a non-profit user group dedicated to helping users of IBM and MAC compatible microcomputers make the best possible use of them and is not affiliated in any way with any vendor or equipment manufacturer.